## 1.Label Draw

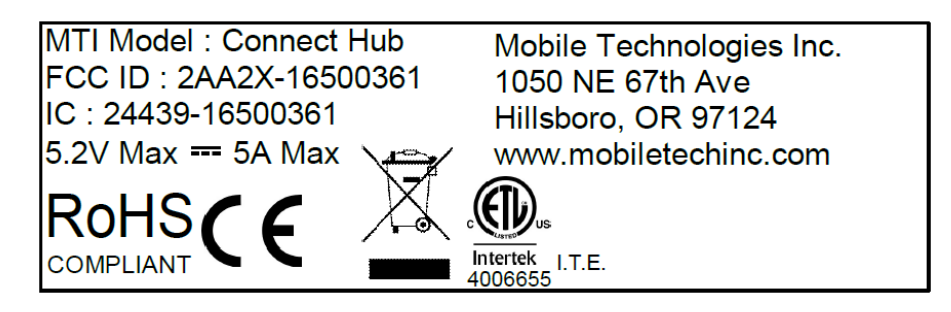

## 2. Label Location

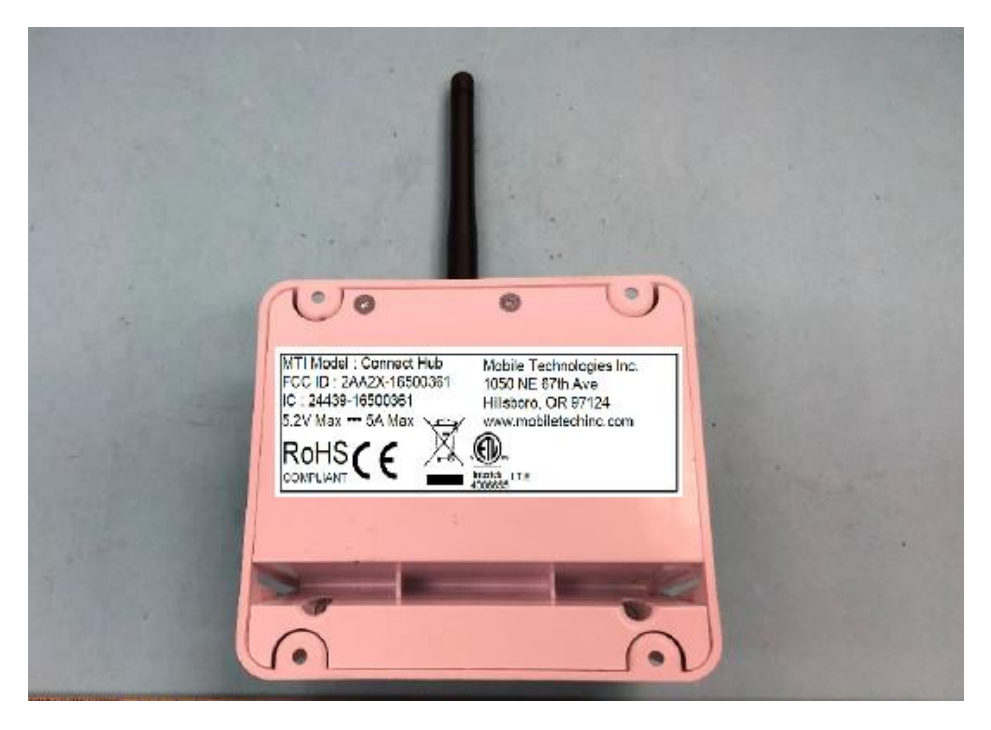